Полная программа

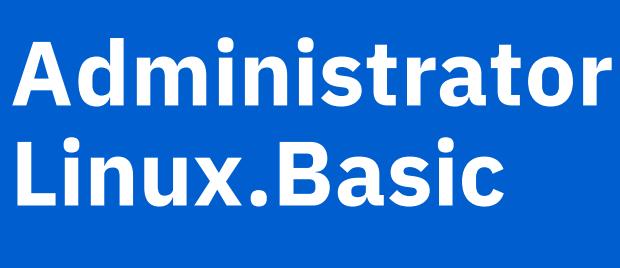

Administrator Linux.Basic

Длительность курса: 118 часов

**Модуль 1. Введение в работу с ОС Linux**

### Тема 1 **Вводный урок** Цель занятия познакомиться с программой курса; обсудить дальнейшую работу; ответить на вопросы студентов. Краткое содержание программа курса; обсуждение домашнего задания; обсуждение дальнейшей работы. **Домашние задания ДЗ к записанному курсу Linux для начинающих** Цель научиться устанавливать виртуальную машину c использованием Virtual Box. подключаться к виртуальной машине.

Тема 2 **Вопрос-ответ по курсу Online Linux** Цель занятия обсудить процесс обучения на предзаписанном курсе OnlineLinux; задать вопросы по темам занятий курса OnlineLinux; получить ответы на вопросы. Краткое содержание вопросы по темам операционная система - общие сведения; UNIX; структура Linux; простейшие команды в Linux; пользователи в Linux; работа с файлами; работа с потоками STDIN, STDOUT, STDERR; логические условия для выполнения команд; монтирование; установка ПО; процессы в Linux; сеть; системы инициализации;

# **Модуль 2. Bash**

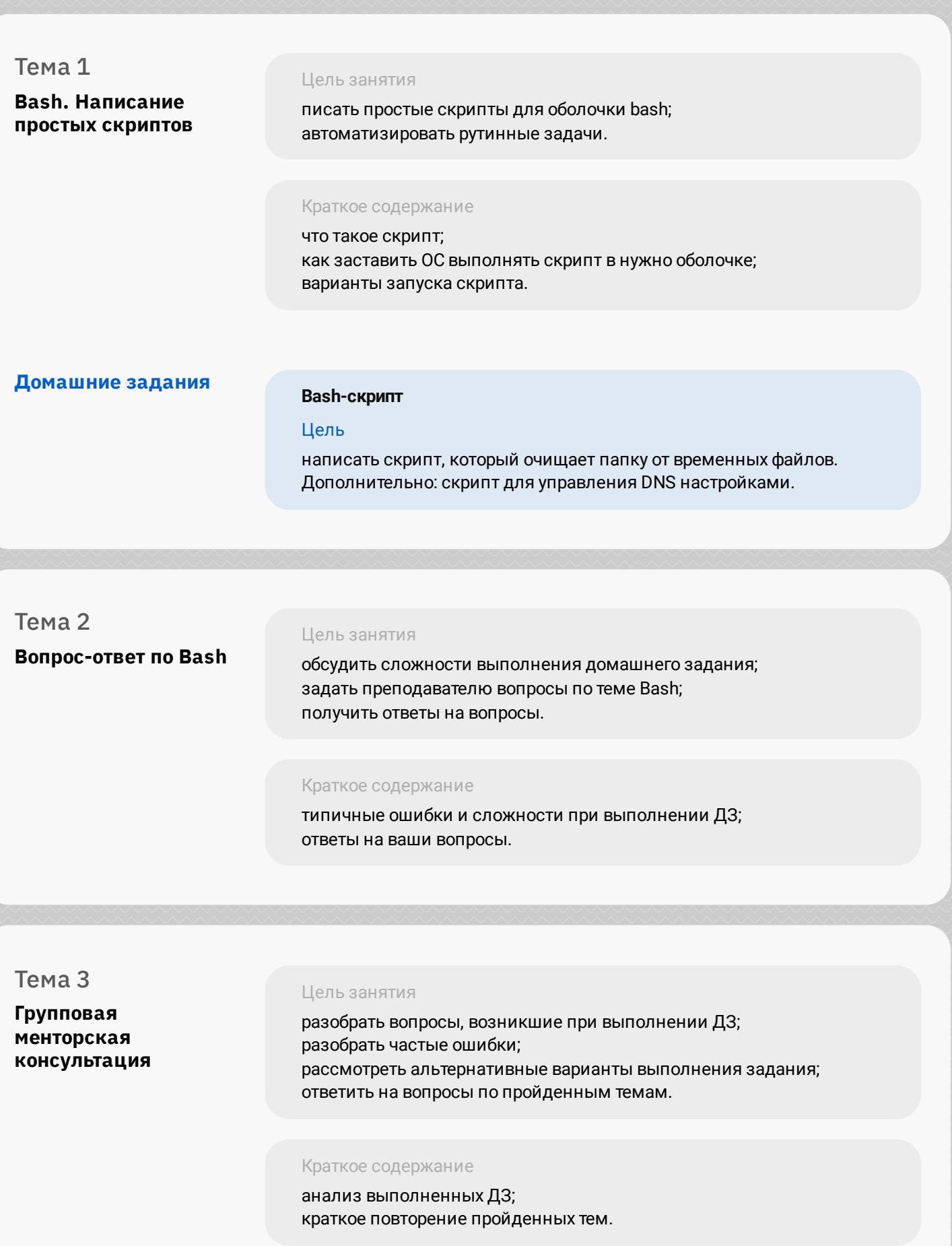

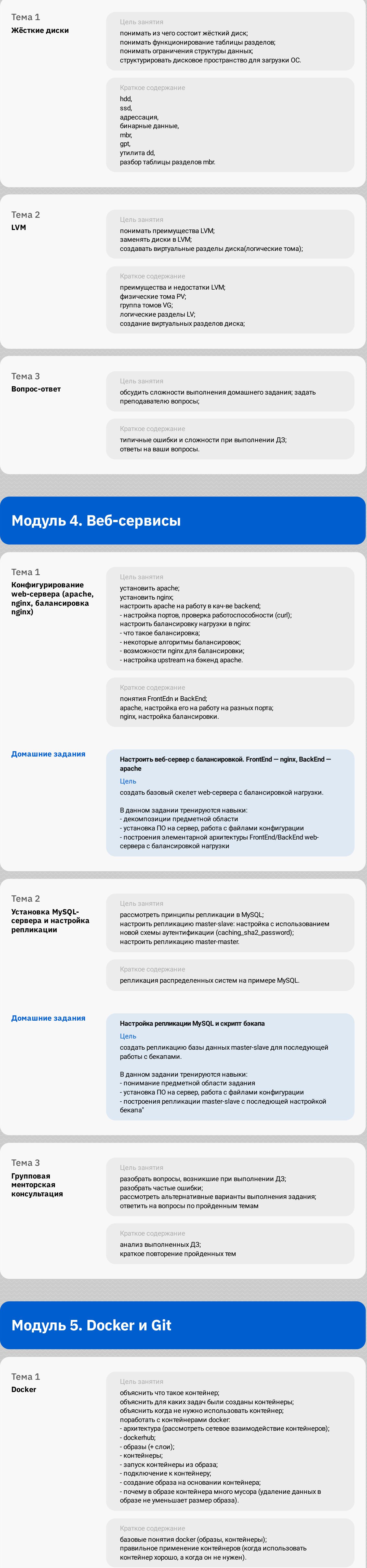

**Домашние задания**

**Работа в Docker**

Цель получить базовые навыки работы с контейнерами docker.

В данном задании тренируются навыки: - понимание предметной области задания

- установка ПО на сервер, работа с файлами конфигурации - базовая работа с контейнерами"

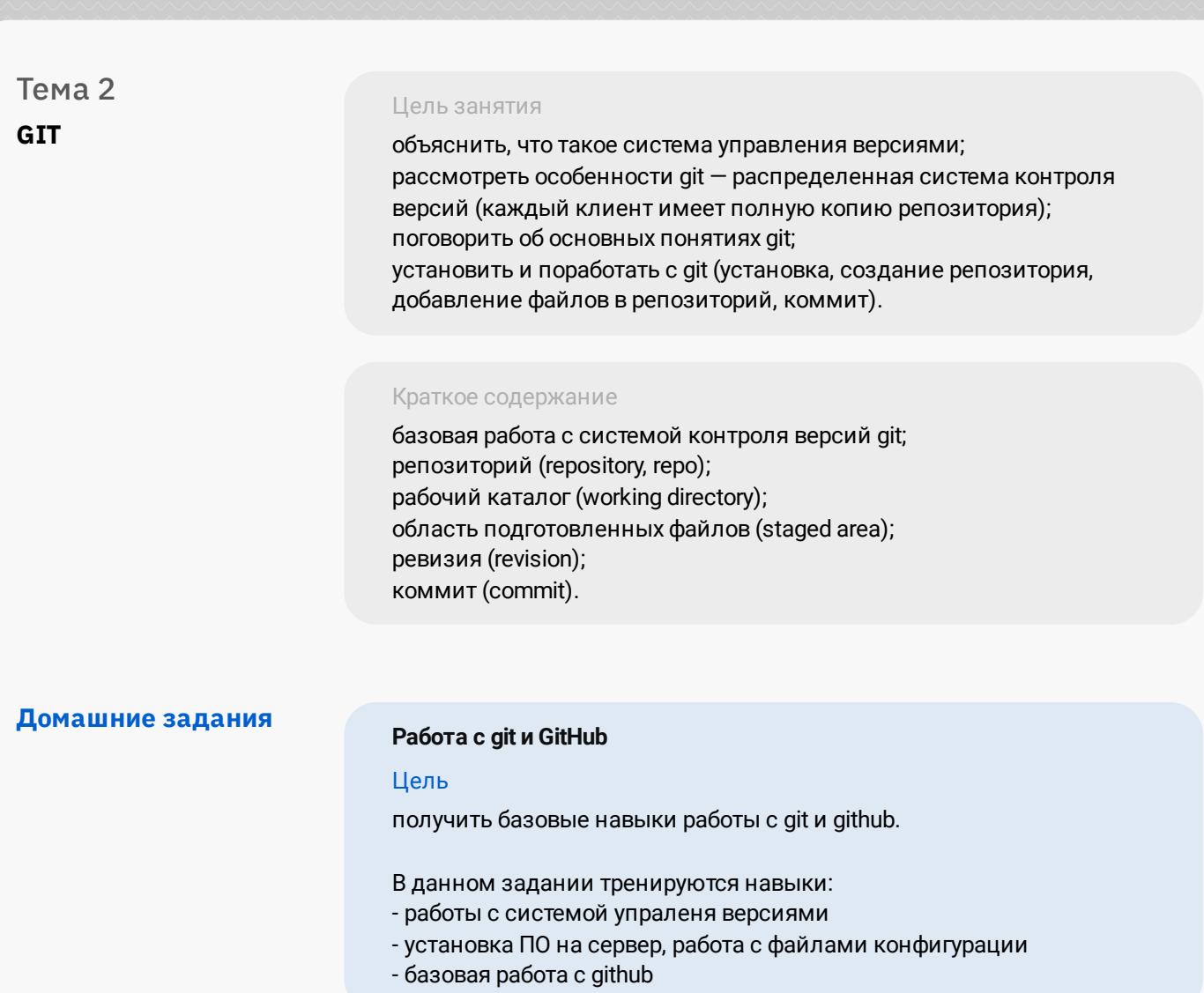

#### **Модуль 6. Сетевая подсистема** Тема 1 **Сети. Базовые знания** Цель занятия объяснить почему протоколы не пишут "единым куском"; рассмотреть модель OSI; объяснить, что такое стек протоколов TCP/IP (что за "стек", сколько протоколов в названии); объяснить, что такое Ethernet, Wi-Fi... — канальный уровень; объяснить, что IP — сетевой уровень; объяснить, что TCP, UDP... — транспортный уровень; рассмотреть примеры протоколов прикладного уровня (http, ssh, ftp...); проанализировать на соответствие стека TCP/IP с моделью OSI; объяснить что обрабатывается ядром ОС (IP, TCP...), что обрабатывается приложениями (http, dns...). Краткое содержание базовые принципы сетевого взаимодействия и модель OSI. **Домашние задания Настройка сети на Linux.** Цель получить базовые навыки настройки сети в Linux. В данном задании тренируются навыки: - работа с файлами конфигурации ОС Linux - проверка работоспособности конфигурации - работа с базовыми командами для настройки сети в Linux" Тема 2 **Групповая менторская консультация** Цель занятия разобрать вопросы, возникшие при выполнении ДЗ; разобрать частые ошибки; рассмотреть альтернативные варианты выполнения задания; ответить на вопросы по пройденным темам Краткое содержание анализ выполненных ДЗ; краткое повторение пройденных тем Тема 3 **Сети. iptables** Цель занятия узнать как в linux работает фильтрация пакетов. поработать с iptables — утилитой командной строки, управляющес netfilter - сетевым фильтром, работающем на уровне ядра; рассмотреть порядок прохождения пакета (packet flow) (пакет попадает в первое по порядку подходящее правило); разобраться что такое таблицы, цепочки, правила; рассмотреть основные цепочки таблицы filter (INPUT, FORWARD, OUTPUT); - Рассмотреть примеры настройки правил фильтрации (по назначению, по источнику, по порту, по протоколу и т.д.); Краткое содержание - Утилита iptables, синтаксис, основные команды, написание правил **Домашние задания Базовые навыки работы с iptables** Цель получить базовые навыки работы с iptables. В данном задании тренируются навыки: - фильтрация трафика - восстановление конфигурации фильтрации трафика после перезагрузки ОС" Тема 4 **Сети. tcpdump** Цель занятия научиться работать с утилитой tcpdump: извлекать пакеты по различным параметрам, сохранять результат для просмотра Краткое содержание - Работа с tcpdump — утилитой, позволяющей "вытащить" пакет из пространства ядра в пространство пользователя; - Рассмотреть базовые понятия и принцип работы (BPF); - Проанализировать пакеты (по интерфейсу, по назначению, по источнику, по порту, по протоколу...). **Домашние задания Базовые навыки работы с tcpdump** Цель В результате выполнения ДЗ вы получите базовые навыки работы с iptables. В данном задании тренируются навыки: - отладка проблем в сети - захват трафика с помощью tcpdump - анализ трафика по дампу

# **Модуль 7. Мониторинг и логирование**

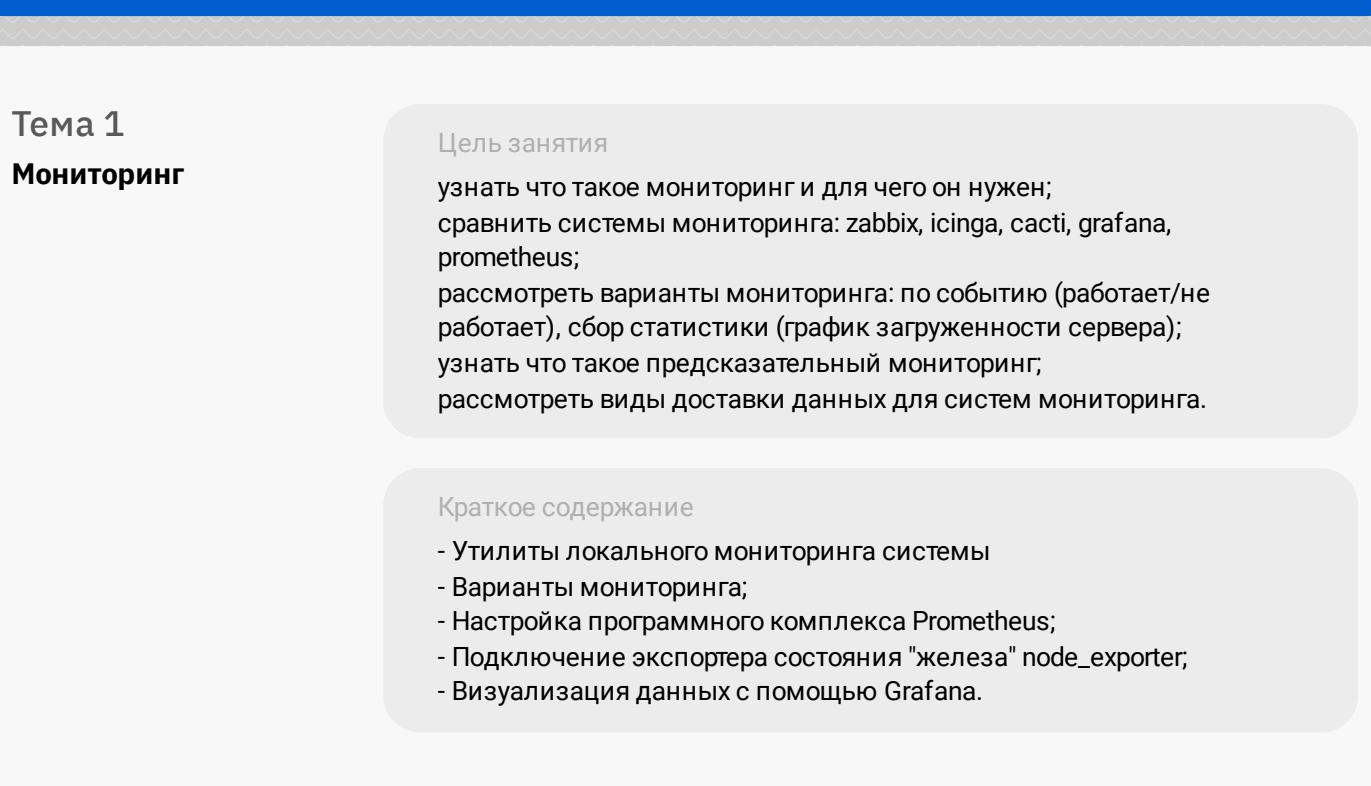

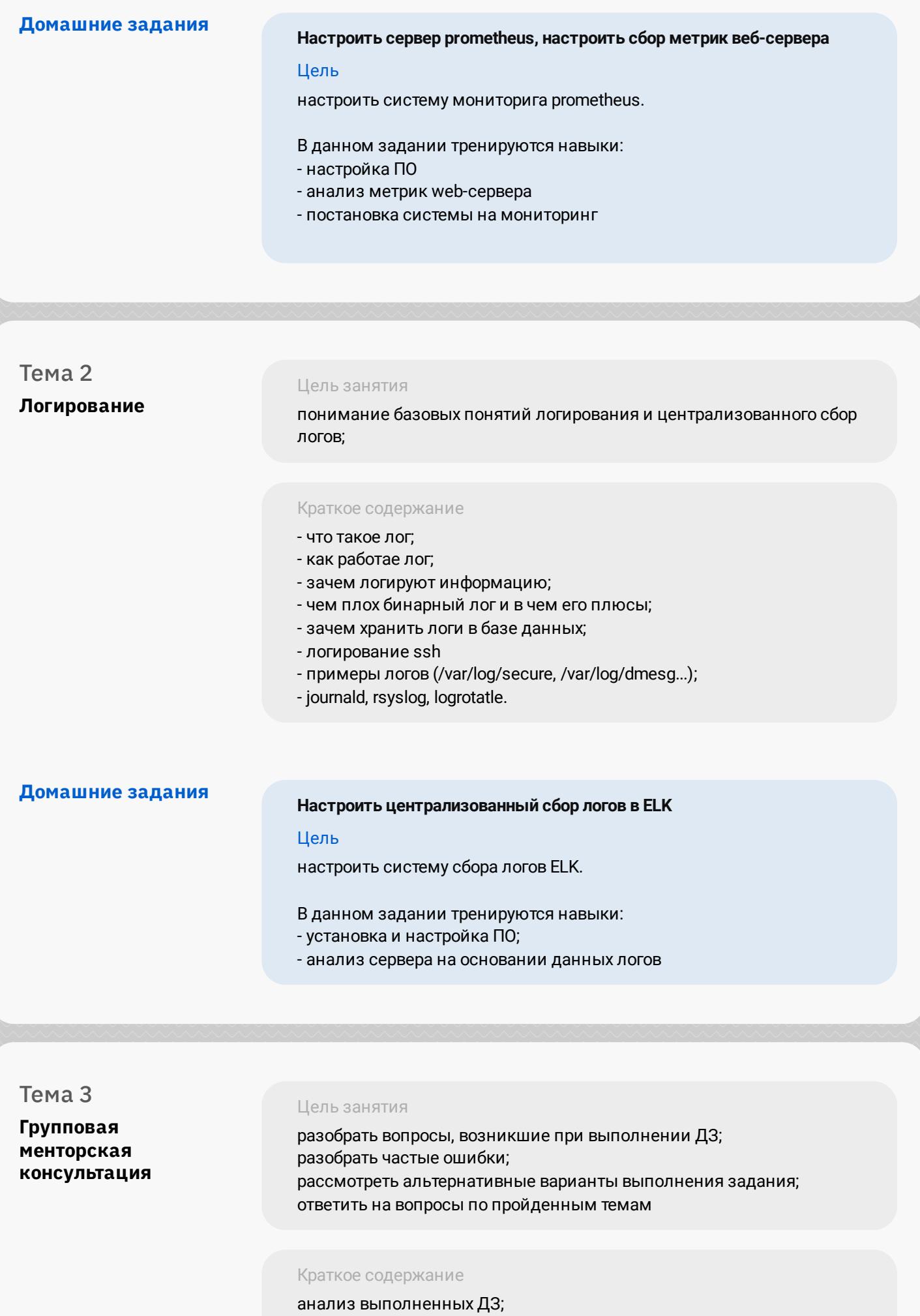

краткое повторение пройденных тем

### **Модуль 8. Astra Linux**

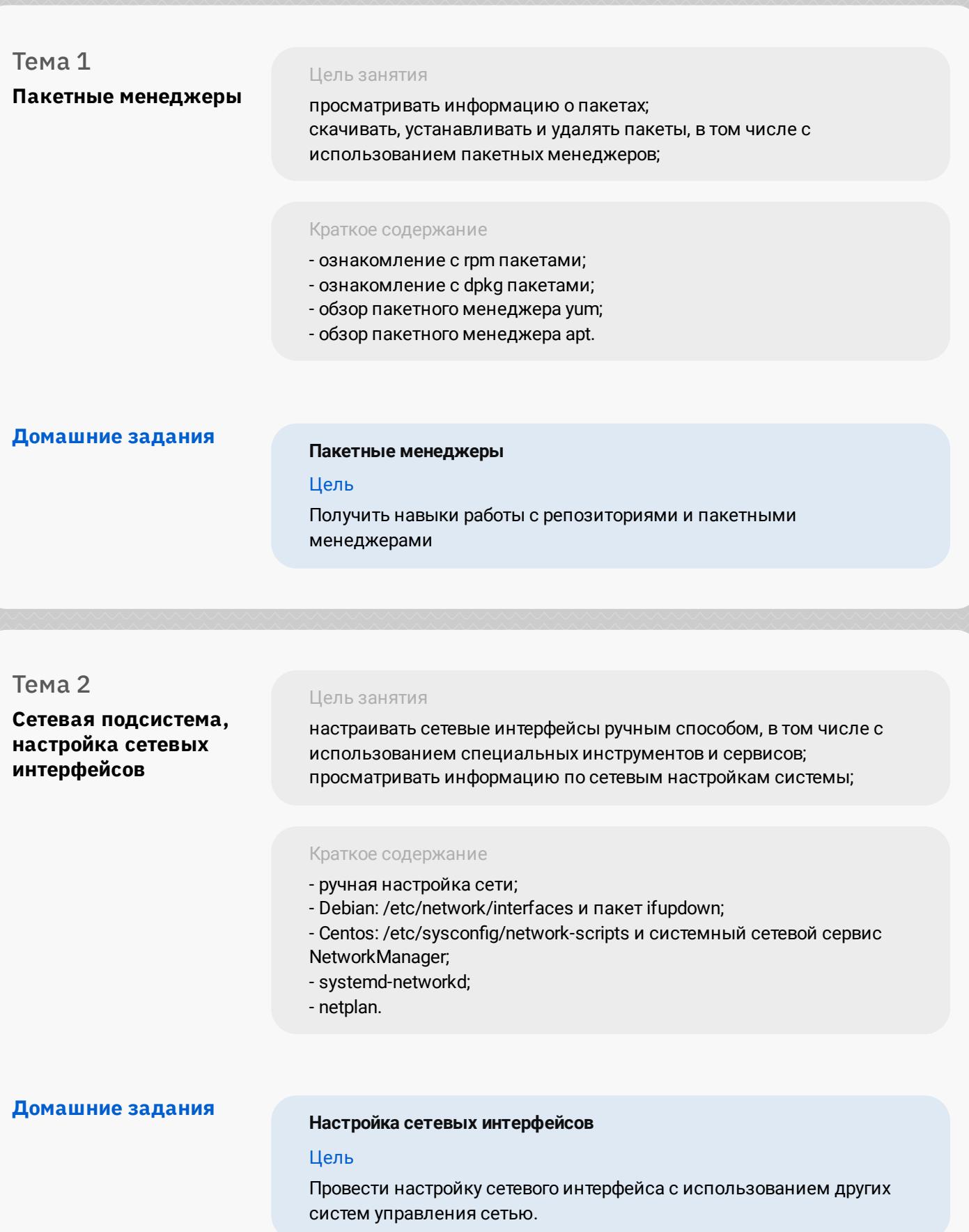

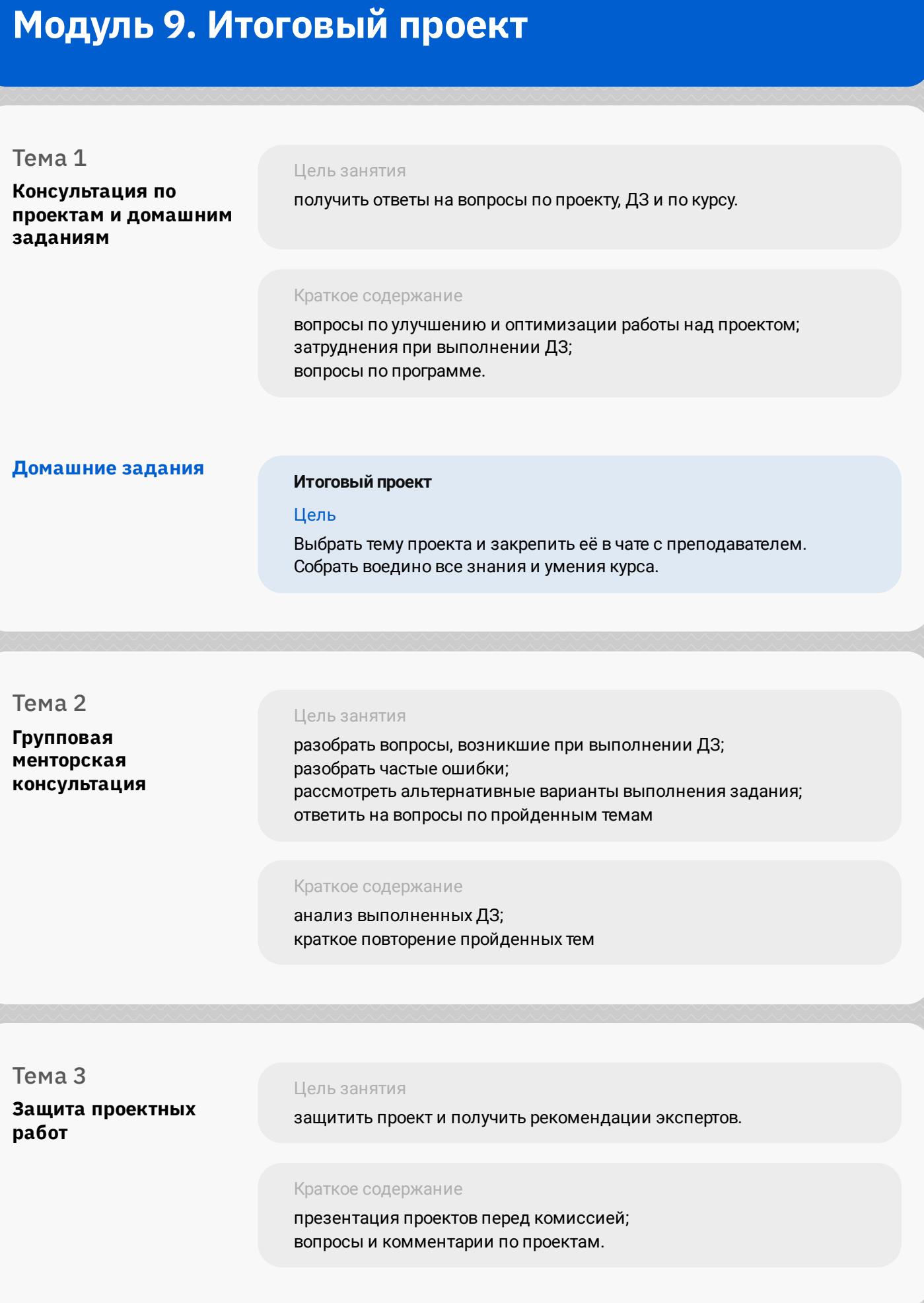